Муниципальное казенное учреждение «Управление образования местной администрации Прохладненского муниципального района Кабардино-Балкарской Республики» Центр образования цифрового и гуманитарного профилей «Точка роста» муниципального казенного образовательного учреждения «Средняя общеобразовательная школа им. П.П. Грицая ст. Солдатской»

СОГЛАСОВАНО на заседании Педагогического совета МКОУ «СОШ им. П.П. Грицая ст. Солдатской» Протокол от «  $1/6$  »  $6/6$  2022 г. № 77

**УТВЕРЖДАЮ** Директор МКОУ «СОШ им. П.П. Грицая ст. Солдатской» **ЛЛАНСКОЙ (КОНОВАЛОВ О.Е.)** Приказ от «16 » 68 2022 г. № 128

#### ДОПОЛНИТЕЛЬНАЯ ОБШЕОБРАЗОВАТЕЛЬНАЯ ПРОГРАММА «Я - КОНСТРУКТОР САЙТОВ»

Направленность программы: техническая Уровень программы: базовый Вид программы: модифицированный Адресат: 14 - 16лет Срок реализации: 1 год, 144 часа Форма обучения: очная Автор: Хоменко Ирина Ивановна-педагог дополнительного образования

ст. Солдатская, 2022г.

### **Раздел 1: Комплекс основных характеристик программы Пояснительная записка**

Дополнительная общеобразовательная общеразвивающая программа «Я конструктор сайтов» реализуется в рамках Национального проекта «Образование» в центре образования цифрового и гуманитарного профилей «Точка роста».

**Направленность:** техническая.

**Уровень программы:** базовый.

**Вид программы:** модифицированный.

**Тип программы:** модульная.

#### **Нормативно-правовая база, на основе которой разработана программа:**

1.Федеральный закон от 29.12.2012 г. № 273-ФЗ «Об образовании в Российской Федерации» (с изменениями и поправками).

2.Приказ Министерства просвещения РФ от 15.04. 2019 г. № 170 «Об утверждении методики расчёта показателя национального проекта «Образование» «Доля детей в возрасте от 5 до 18 лет, охваченных дополнительным образованием».

3.Приказ Министерства просвещения РФ от 03.09.2019 г. №467 «Об утверждении Целевой модели развития региональной системы дополнительного образования детей».

4.Постановление от 28.09.2020 г. № 28 «Об утверждении санитарных правил СП 2.4.3648-20 «Санитарно-эпидемиологические требования к организациям воспитания и обучения, отдыха и оздоровления детей и молодежи».

5.Методические рекомендации по разработке и реализации дополнительных общеобразовательных общеразвивающих программ (включая разноуровневые и модульные), разработанные Региональным модельным центром Минпросвещения КБР от 2021 г.

**Актуальность** дополнительной общеобразовательной общеразвивающей программы «Я конструктор сайтов» состоит в том, что в связи с бурным развитием информационных технологий появляется потребность повышения информационной культуры человека. В повседневной жизни человек имеет дело с разными видами графической информации: рисунками, схемами, диаграммами, графиками, фотографиями и пр.Компьютерная графика, анимация, Web-дизайн – это наиболее распространенные, перспективные и быстро развивающиеся сферы информационных технологий.

**Новизна.** Данная программа обеспечивает теоретическое и практическое овладение современными информационными технологиями проектирования и конструирования, включает в себя практическое освоение техники создания сайтов, способствует созданию дополнительных условий для построения индивидуальных образовательных траекторий обучающихся. Программа способствует расширению и интеграции межпредметных связей в процессе обучения, например, позволяет повысить уровень усвоения материала по таким разделам школьного курса информатики, как технология создания и обработки графической информации, программирование и моделирование,

**Отличительные особенности.** Программа позволяет освоить технологию сайтостроения (на базе HTML и CSS) и изучить правила конструирования вебстраниц, соответствующих по структуре, содержанию, дизайну и пользовательским качествам современному уровню развития этой области информационных технологий. Для качественной подготовки изображений, фотографий к публикации на сайте учащиеся знакомятся с возможностями графических редакторов. В рамках курса обучающиеся могут реализовать и развить свои творческие и исследовательские способности, так как материал и тему для выпускной работы они выбирают по своим интересам.

**Педагогическая целесообразность.** Дополнительная общеобразовательная общеразвивающая программа «Я конструктор сайтов» заключается в том, что она предназначена для изучения основ сайтостроения, организации проектной деятельности, моделирования и технического творчество обучающихся; способствует освоению базовых навыков в области сайтостроения; направлена на стимулирование и развитие любознательности и интереса.

Вследствие стремительного роста сети WWW (WorldWideWeb – Всемирная паутина) появилась новая область информационных технологий – web-дизайн, один из перспективных видов деятельности, дающий новые возможности для воплощения творческих идей художников, дизайнеров и специалистов в области информационных технологий. Разработка, размещение и поддержка Webресурсов превращается в одну из наиболее многообещающих и востребованных сфер профессиональной деятельности. На рынке труда возникают новые специальности: web-мастер, HTML-верстальщик, администратор сайта, SEOспециалист, информационный архитектор и другие. Социальный заказ на эти специальности растет год от года, ведь потребность в грамотно разработанных, эстетически привлекательных web-продуктах растет с каждым днем. Именно поэтому, сегодня становится особенно актуальной подготовка специалистов в данной области.

# **Адресат.** 14-16 лет.

**Срок реализации**: 1 год.

**Режим занятий:** Занятия проводятся 2 раза в неделю по 2 часа. Продолжительность занятия - 40 минут.

**Наполняемость группы:** до 15 человек.

**Форма обучения:** очная.

**Формы занятий:** занятия проводятся в группах. Программа включает в себя лекционные и практические занятия.

**Цель программы:** создание условий для формирования и реализации технических, исследовательских и творческих способностей учащихся в процессе проектирования и конструирования сайтов.

### **Задачи программы:**

### **Личностные:**

- развитие готовности и способности обучающихся к саморазвитию;

- способствовать формированию ответственного отношения к обучению, осознанному выбору и построению траектории образования на базе выбора профессиональных предпочтений;

- способствовать формированию коммуникативной компетентности в процессе образовательной, учебно-исследовательской, творческой и других видов деятельности.

### **Предметные:**

создание условий для реализации творческих и исследовательских способностей учащихся в такой области человеческой деятельности как сайтостроение;

создание условий для развития интереса детей к выбранному ими профилю деятельности;

создание условий для развития эмоционально-волевой сферы.

#### **Метапредметные:**

- сформировать умение ставить учебные цели,

- планировать свои действия в соответствии с поставленной задачей и условиями ее реализации;

- сформировать умение осуществлять итоговый и пошаговый контроль выполнения учебного задания по переходу информационной обучающей среды из начального состояния в конечное;

- сформировать умение сличать результат действий с эталоном (целью);

- сформировать умение вносить коррективы в действия в случае расхождения результата решения задачи с ранее поставленной целью;

- сформировать умение оценивать результат своей работы с помощью тестовых компьютерных программ, а также самостоятельно определять пробелы в усвоении материала курса.

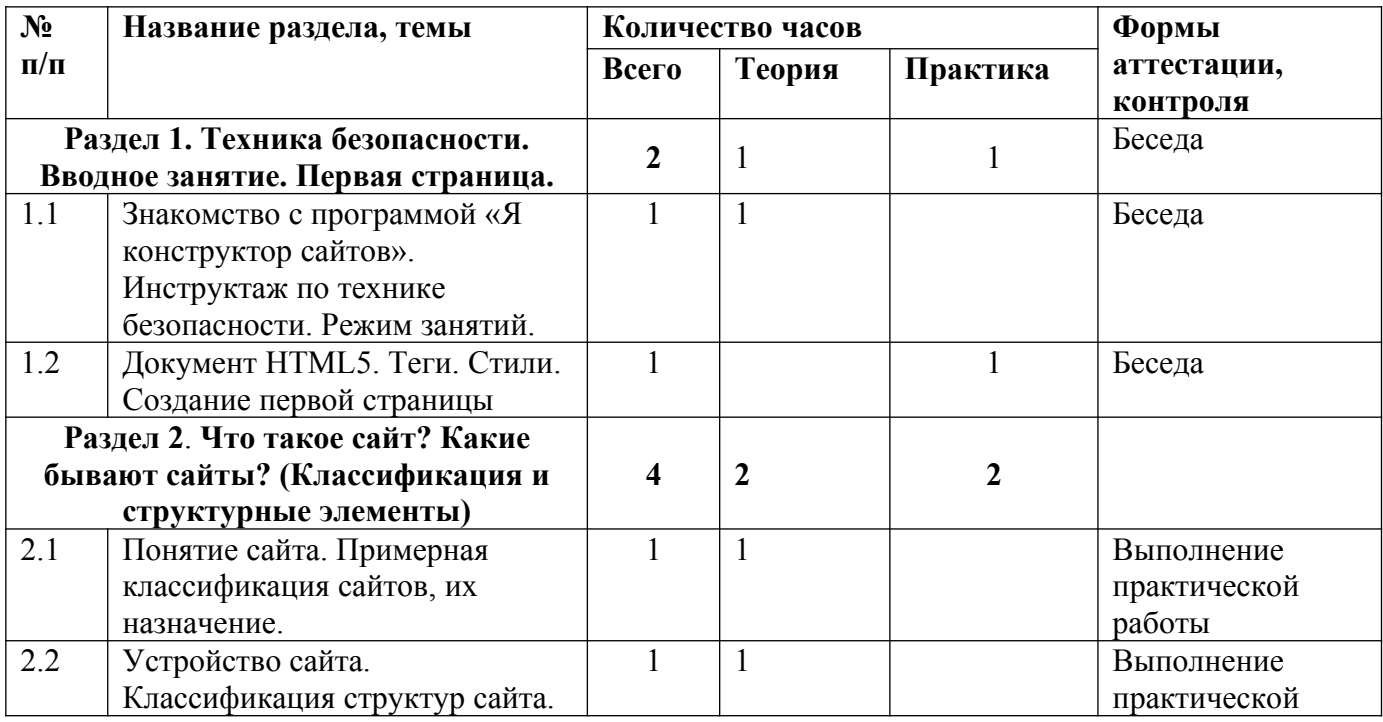

# **Учебный план**

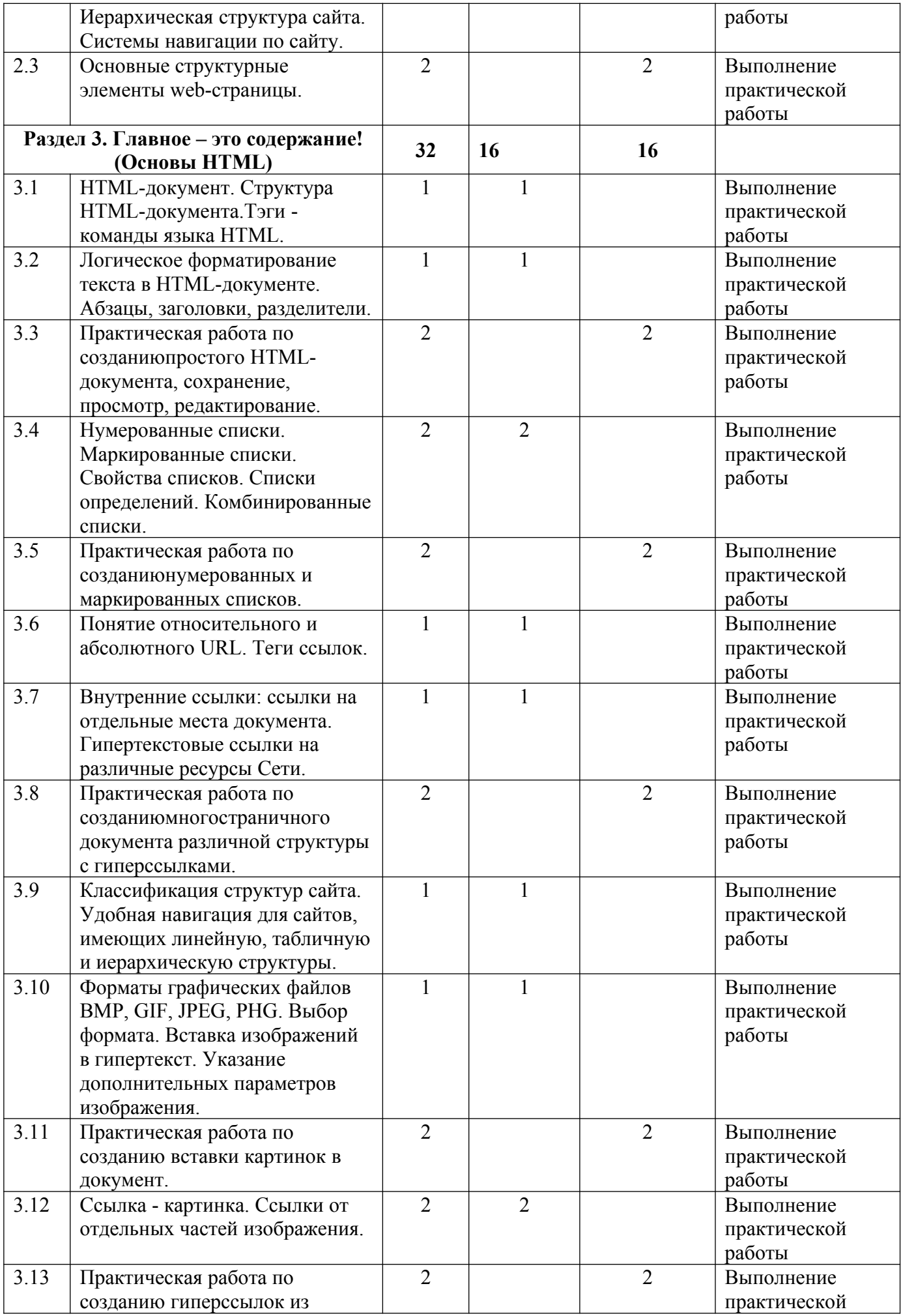

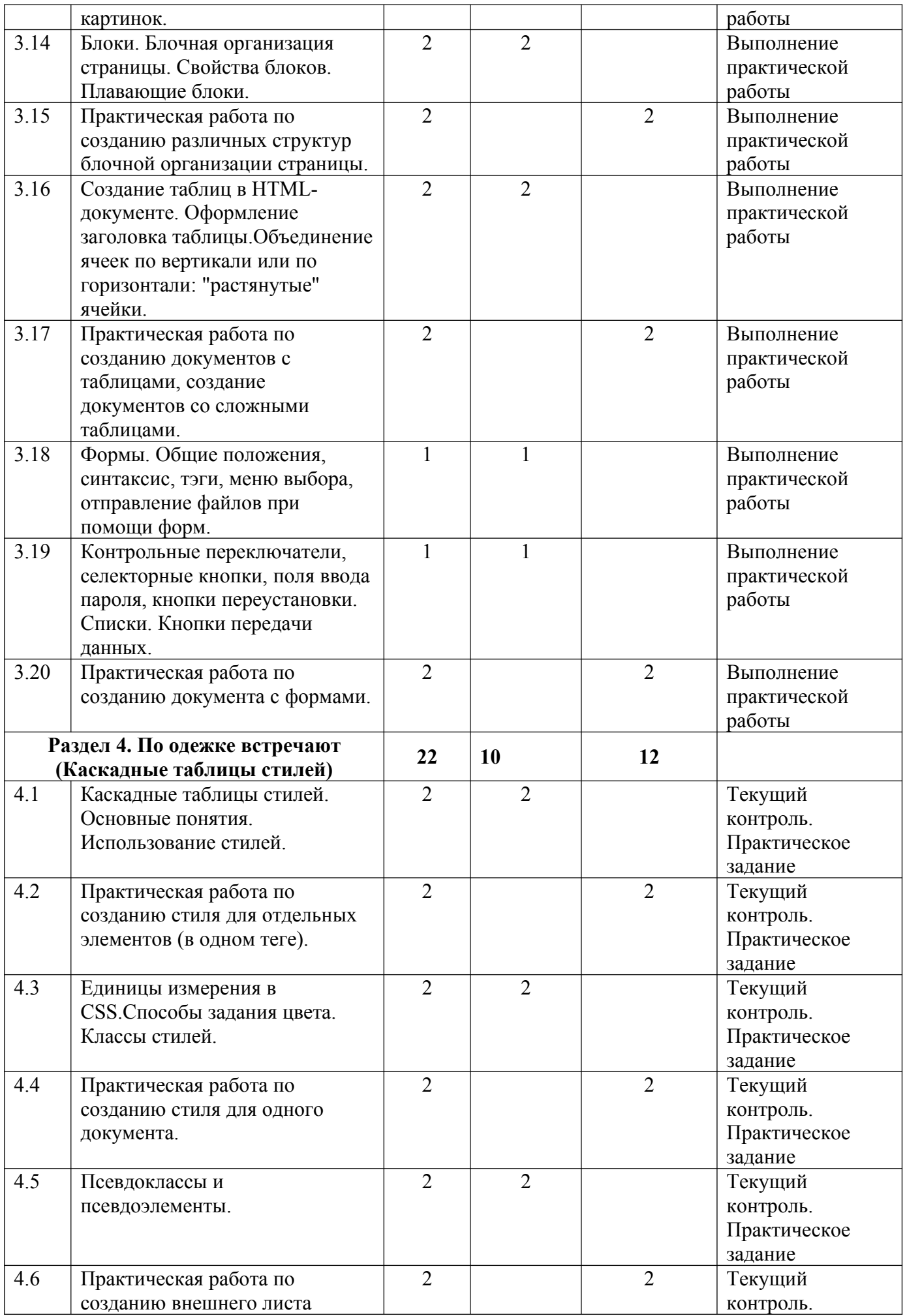

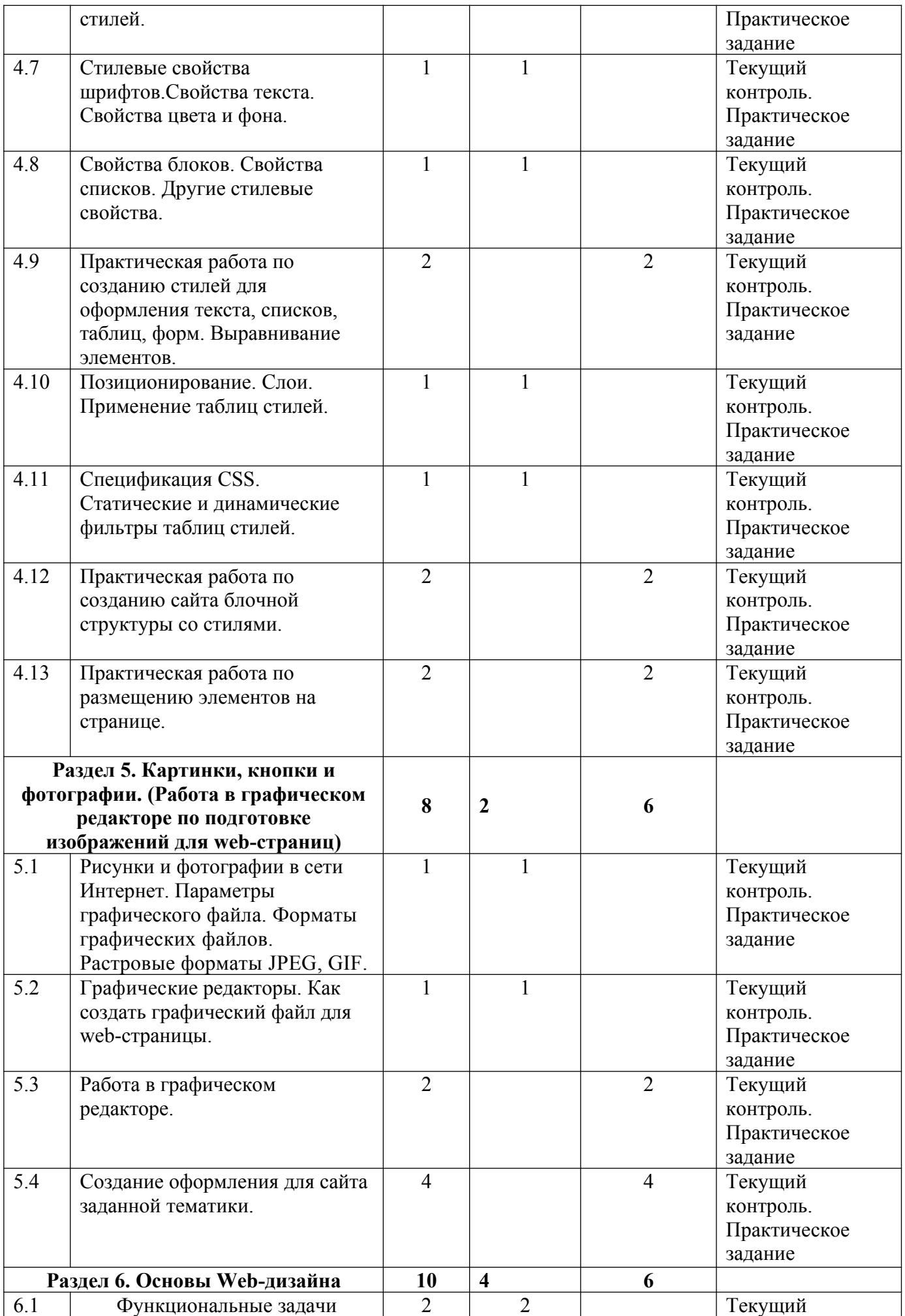

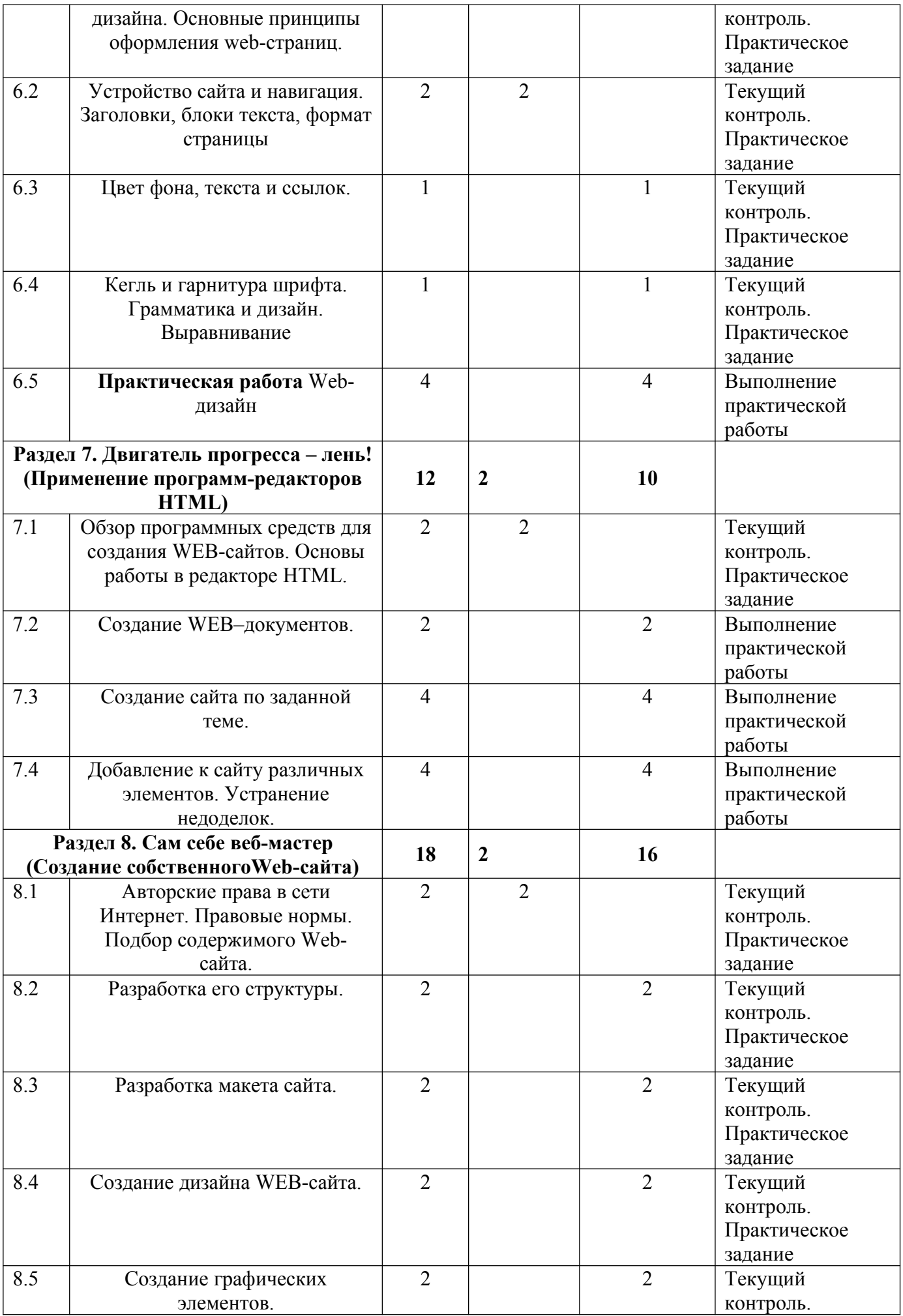

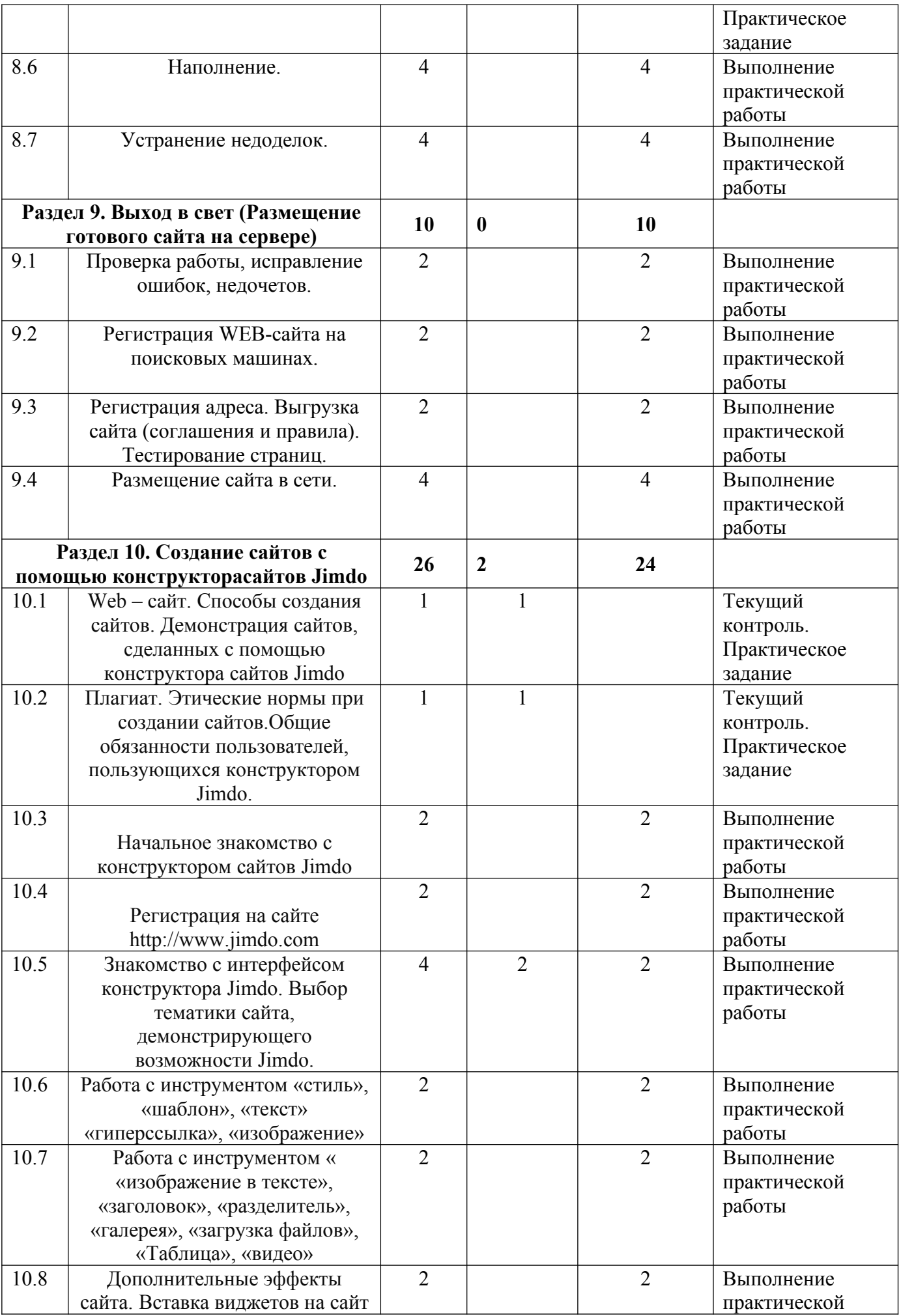

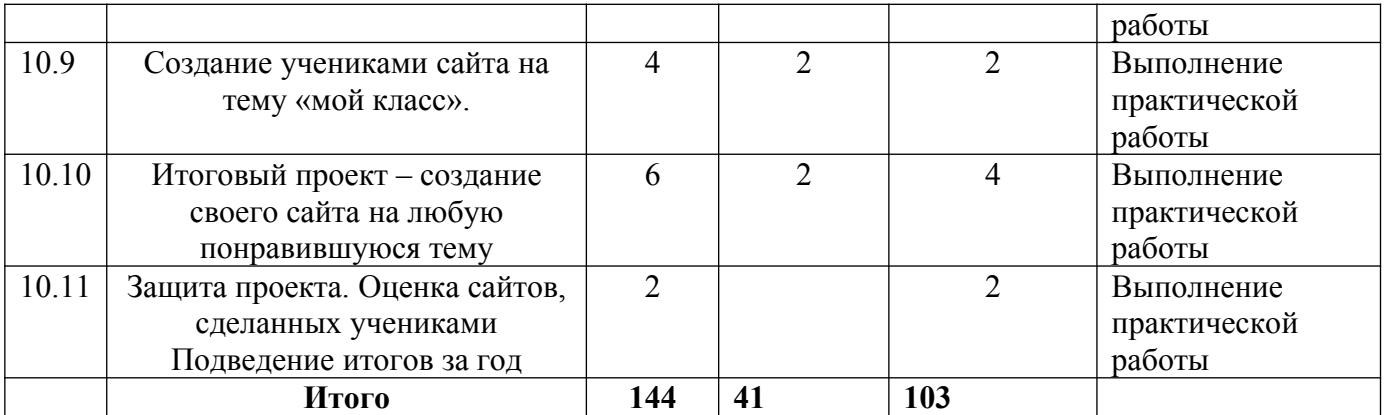

# **Содержание учебного плана**

# **Раздел 1. Техника безопасности. Вводное занятие. Первая страница. – 2 часа.**

**Тема 1. Знакомство с программой «Я конструктор сайтов». Инструктаж по технике безопасности. Режим занятий. - 1 час.**

Теория: Техника безопасности. Документ HTML5. Теги. Стили.

**Тема 2. Документ HTML5. Теги. Стили. Создание первой страницы. – 1 час.**

Практика: Создание первой страницы.

# **Раздел 2. Что такое сайт? Какие бывают сайты? (Классификация и структурные элементы) – 4 часа.**

# **Тема 1. Понятие сайта. Примерная классификация сайтов, их назначение.– 1 час.**

Теория: Понятие сайта. Примерная классификация сайтов, их назначение.

**Тема 2. Устройство сайта. Классификация структур сайта. Иерархическая структура сайта. Системы навигации по сайту.– 1 час.**

Теория: Устройство сайта. Основные структурные элементы web-страницы. Иерархическая структура сайта. Системы навигации по сайту.

# **Тема 3. Основные структурные элементы web-страницы. – 2 часа.**

**Практика:** Просмотр предложенных сайтов, определение их принадлежности, нахождение основных элементов страницы.

Сохранение текста со страницы сайта, сохранение картинки со страницы сайта, сохранение страницы.

**Раздел 3. Главное – это содержание! (Основы HTML) – 32 часа.**

**Тема 1. HTML-документ. Структура HTML-документа.Тэги - команды языка HTML.– 1 час.**

Теория: HTML-документ. Структура HTML-документа (версии HTML4 и HTML5)

**Тема 2. Логическое форматирование текста в HTML-документе. Абзацы, заголовки, разделители. – 1 час.**

Теория: Тэги - команды языка HTML.

**Тема 3. Практическая работа по созданиюпростого HTML-документа, сохранение, просмотр, редактирование. – 2 часа.**

Практика: Создание простого HTML-документа, сохранение, просмотр, редактирование.

**Тема 4. Нумерованные списки. Маркированные списки. Свойства списков. Списки определений. Комбинированные списки. – 2 часа.**

Теория: Логическое форматирование текста в HTML-документе.

**Тема 5. Практическая работа по созданию нумерованных и маркированных списков.– 2 часа.**

Практика: Создание нумерованных и маркированных списков.

**Тема 6. Понятие относительного и абсолютного URL. Теги ссылок. – 1 часа.**

Теория: Абзацы, заголовки, разделители.

**Тема 7. Внутренние ссылки: ссылки на отдельные места документа. Гипертекстовые ссылки на различные ресурсы Сети.– 1 час.**

Теория: Гипертекстовые ссылки на различные ресурсы Сети.

**Тема 8. Практическая работа по созданию многостраничного документа различной структуры с гиперссылками.– 2 часа.**

Практика: Создание многостраничного документа различной структуры с гиперссылками.

**Тема 9. Классификация структур сайта. Удобная навигация для сайтов, имеющих линейную, табличную и иерархическую структуры.– 1 час.**

Теория: Нумерованные списки.

**Тема 10. Форматы графических файлов BMP, GIF, JPEG, PHG. Выбор формата. Вставка изображений в гипертекст. Указание дополнительных параметров изображения.– 1 часа.**

Теория: Классификация структур сайта

**Тема 11. Практическая работа по созданию вставки картинок в документ. – 2 часа.**

Практика: Вставка картинок в документ.

**Тема 12. Ссылка - картинка. Ссылки от отдельных частей изображения.– 2 часа.**

Теория: Внутренние ссылки: ссылки на отдельные места документа.

**Тема 13. Практическая работа по созданию гиперссылок из картинок.– 2 часа.**

Практика: Создание гиперссылок из картинок.

**Тема 14. Блоки. Блочная организация страницы. Свойства блоков. Плавающие блоки. – 2 часа.**

Теория: Блоки. Блочная организация страницы. Плавающие блоки.

**Тема 15. Практическая работа по созданию различных структур блочной организации страницы. – 2 часа.**

Практика: Создание различных структур блочной организации страницы.

**Тема 16. Создание таблиц в HTML-документе. Оформление заголовка таблицы. Объединение ячеек по вертикали или по горизонтали: "растянутые'' ячейки. – 2 часа.**

Теория: Создание таблиц в HTML-документе. Оформление заголовка

таблины

**Тема 17. Практическая работа по созданию документов с таблицами, создание документов со сложными таблицами. – 2 часа.**

Практика: Создание документов с таблицами.

**Тема 18. Формы. Общие положения, синтаксис, тэги, меню выбора, отправление файлов при помощи форм.– 1 час.**

Теория: Общие положения, синтаксис, тэги, меню выбора, отправление файлов при помощи форм.

**Тема 19. Контрольные переключатели, селекторные кнопки, поля ввода пароля, кнопки переустановки. Списки. Кнопки передачи данных.– 1 часа.**

Теория: Контрольные переключатели, селекторные кнопки, поля ввода пароля, кнопки переустановки.

**Тема 20. Практическая работа по созданию документа с формами.– 2 часа.**

Практика: Создание документов со сложными таблицами. Создание документа с формами.

**Раздел 4. По одежке встречают (Каскадные таблицы стилей) – 22 часа.**

**Тема 1. Каскадные таблицы стилей. Основные понятия. Использование стилей. – 2 часа.**

Теория: Каскадные таблицы стилей.

**Тема 2. Практическая работа по созданию стиля для отдельных элементов (в одном теге).– 2 часа.**

Практика: Создание стиля для отдельных элементов (в одном теге).

**Тема 3. Единицы измерения в CSS.Способы задания цвета. Классы стилей.– 2 часа.**

Теория: Единицы измерения в CSS.

**Тема 4. Практическая работа по созданию стиля для одного документа.– 2 часа.**

Практика: Создание стиля для одного документа.

**Тема 5. Псевдоклассы и псевдоэлементы.– 2 часа.**

Теория: Основные понятия. Псевдоклассы и псевдоэлементы.

**Тема 6. Практическая работа по созданию внешнего листа стилей. – 2 часа.**

Практика: Создание стилей для оформления текста, списков, таблиц, форм.

**Тема 7. Стилевые свойства шрифтов.Свойства текста. Свойства цвета и фона.– 1 час.**

Теория: Использование стилей. Способы задания цвета. Классы стилей.

**Тема 8. Свойства блоков. Свойства списков. Другие стилевые свойства. – 1 час.**

Теория: Свойства блоков. Свойства списков. Другие стилевые свойства.

**Тема 9. Практическая работа по созданию стилей для оформления текста, списков, таблиц, форм. Выравнивание элементов. – 2 часа.**

Практика: Создание внешнего листа стилей.

**Тема 10. Позиционирование. Слои. Применение таблиц стилей. – 1 час.**

Теория: Позиционирование. Слои. Применение таблиц стилей.

**Тема 11. Спецификация CSS. Статические и динамические фильтры таблиц стилей. – 1 час.**

Теория: Спецификация CSS.

**Тема 12. Практическая работа по созданию сайта блочной структуры со стилями. – 2 часа.**

Практика: Выравнивание элементов.

**Тема 13. Практическая работа по размещению элементов на странице.– 2 часа.**

Практика: Создание сайта блочной структуры со стилями. Размещение элементов на странице.

# **Раздел 5. Картинки, кнопки и фотографии. (Работа в графическом редакторе по подготовке изображений для web-страниц) – 8 часов.**

**Тема 1. Рисунки и фотографии в сети Интернет. Параметры графического файла. Форматы графических файлов. Растровые форматы JPEG, GIF.– 1 час.**

Теория: Рисунки и фотографии в сети Интернет. Параметры графического файла. Форматы графических файлов. Растровые форматы JPEG, GIF.

**Тема 2. Графические редакторы. Как создать графический файл для web-страницы.– 1 час.**

Теория: Графические редакторы. Как создать графический файл для webстраницы. Связывание физического файла с HTML-документом.

**Тема 3. Работа в графическом редакторе. – 2 часа.**

Практика: Сохранение графических файлов для сети.

**Тема 4. Создание оформления для сайта заданной тематики.– 4 часа.**

Практика: Создание кнопок. Создание графического оформления webстраницы.

# **Раздел 6. Основы Web-дизайна – 10 часов.**

**Тема 1. Функциональные задачи дизайна. Основные принципы оформления web-страниц.– 2 часа.** 

Теория: Функциональные задачи дизайна. Основные принципы оформления web-страниц.

**Тема 2. Устройство сайта и навигация. Заголовки, блоки текста, формат страницы – 2 часа.** 

Теория: Устройство сайта и навигация. Заголовки, блоки текста, формат страницы. Цвет фона, текста и ссылок. Кегль и гарнитура шрифта. Грамматика и дизайн. Выравнивание.

**Тема 3. Цвет фона, текста и ссылок.– 1 час.** 

Практика: Создание графического макета сайта.

**Тема 4. Кегль и гарнитура шрифта. Грамматика и дизайн. Выравнивание – 1 час.** 

Практика: Подбор цветовой схемы. Подбор шрифтов.

**Тема 5. Практическая работа Web-дизайн – 4 часа.** 

Практика: Подбор графических элементов.

# **Раздел 7. Двигатель прогресса – лень! (Применение программредакторов HTML) – 12 часов.**

**Тема1. Обзор программных средств для создания WEB-сайтов. Основы работы в редакторе HTML.– 2 часа.**

Теория: Обзор программных средств для создания WEB-сайтов. Основы работы в редакторе HTML. Рабочее пространство редактора. Создание WEB– документов. Подготовка документов. Редактирование HTML – кода. Режимы работы объектов.

**Тема 2. Создание WEB–документов.– 2 часа.**

Практика: Создание сайта при помощи редактора HTML.

**Тема 3. Создание сайта по заданной теме.– 4 часа.**

Практика: Создание сайта при помощи редактора HTML.

**Тема 4. Добавление к сайту различных элементов. Устранение недоделок. – 4 часа.**

Практика: Создание сайта при помощи редактора HTML.

# **Раздел 8. Сам себе веб-мастер (Создание собственногоWeb-сайта)**

# **Тема 1. Авторские права в сети Интернет. Правовые нормы. Подбор содержимого Web-сайта.– 2 часа.**

Теория: Подбор содержимого Web-сайта. Разработка его структуры. Создание дизайна WEB-сайта. Авторские права в сети Интернет. Правовые нормы.

# **Тема 2. Разработка его структуры. – 2 часа.**

Практика: Создание и наполнение сайта по любой теме с учетом авторских прав.

### **Тема 3. Разработка макета сайта. – 2 часа.**

Практика: Создание и наполнение сайта по любой теме с учетом авторских прав.

### **Тема 4. Создание дизайна WEB-сайта.– 2 часа.**

Практика: Создание и наполнение сайта по любой теме с учетом авторских прав.

**Тема 5. Создание графических элементов.– 2 часа.**

Практика: Создание и наполнение сайта по любой теме с учетом авторских прав.

**Тема 6. Наполнение.– 4 часа.**

Практика: Создание и наполнение сайта по любой теме с учетом авторских прав.

# **Тема 7. Устранение недоделок.– 4 часа.**

Практика: Создание и наполнение сайта по любой теме с учетом авторских прав.

# **Раздел 9. Выход в свет (Размещение готового сайта на сервере) – 10 часов.**

**Тема 1. Проверка работы, исправление ошибок, недочетов.– 2 часа.** Практика: Регистрация адреса. Выгрузка сайта (соглашения и правила). **Тема 2. Регистрация WEB-сайта на поисковых машинах.– 2 часа.**

Практика: Тестирование страниц. Регистрация WEB-сайта на поисковых машинах.

**Тема 3. Регистрация адреса. Выгрузка сайта (соглашения и правила). Тестирование страниц. – 2 часа.**

Практика: Размещение сайта в сети Интернет.

**Тема 4. Размещение сайта в сети.– 4 часа.**

Практика: Регистрация сайта в поисковой системе.

# **Радел 10. Создание сайтов с помощью конструктора сайтов Jimdo. – 26 часов.**

**Тема 1. Web – сайт. Способы создания сайтов. Демонстрация сайтов, сделанных с помощью конструктора сайтов Jimdo. – 1 час.**

Теория: Web – сайт. Способы создания сайтов. Демонстрация сайтов, сделанных с помощью конструктора сайтов Jimdo.

**Тема 2. Плагиат. Этические нормы при создании сайтов.Общие обязанности пользователей, пользующихся конструктором Jimdo. – 1 час.**

Теория: Плагиат. Этические нормы при создании сайтов.

**Тема 3. Начальное знакомство с конструктором сайтов Jimdo. – 2 часа.** Практика: Начальное знакомство с конструктором сайтов Jimdo.

**Тема 4. Регистрация на сайте http://www.jimdo.com – 2 часа.**

Практика: регистрация сайтов Jimdo.

**Тема 5. Знакомство с интерфейсом конструктора Jimdo. Выбор тематики сайта, демонстрирующего возможности Jimdo.– 4 часа.**

Теория: Общие обязанности пользователей, пользующихся конструктором Jimdo.

Практика: Регистрация на сайте [http://www.jimdo.com.](http://www.jimdo.com/)

**Тема 6. Работа с инструментом «стиль», «шаблон», «текст» «гиперссылка», «изображение»– 2 часа.**

Практика: Знакомство с интерфейсом конструктора Jimdo.

**Тема 7. Работа с инструментом « «изображение в тексте», «заголовок», «разделитель», «галерея», «загрузка файлов», «Таблица», «видео»– 2 часа.**

Практика: Выбор тематики сайта, демонстрирующего возможности Jimdo.Работа с инструментом «стиль», «шаблон», «текст» «гиперссылка», «изображение».

**Тема 8. Дополнительные эффекты сайта. Вставка виджетов на сайт – 2 часа.**

Практика: Работа с инструментом « «изображение в тексте», «заголовок», «разделитель», «галерея», «загрузка файлов», «Таблица», «видео».

**Тема 9. Создание учениками сайта на тему «мой класс».– 4 часа.**

Теория: Дополнительные эффекты сайта.

Практика: Вставка виджетов на сайт.

**Тема 10. Итоговый проект – создание своего сайта на любую**

#### **понравившуюся тему – 6 часов.**

Теория: Дополнительные эффекты сайта.

Практика: Создание учениками сайта на тему «мой класс».

**Тема 11. Защита проекта. Оценка сайтов, сделанных учениками Подведение итогов за год – 2 часа.**

Практика: Итоговый проект – создание своего сайта на любую понравившуюся тему. Защита проекта. Оценка сайтов, сделанных учениками Подведение итогов за год.

#### **Планируемые результаты.**

#### **Личностные:**

У обучающихся будет:

- развита готовность и способность обучающихся к саморазвитию;

- сформировано ответственное отношение к обучению, осознанному выбору и построению траектории образования на базе выбора профессиональных предпочтений;

- сформированна коммуникативная компетентность в процессе образовательной, учебно-исследовательской, творческой и других видов деятельности.

#### **Предметные:**

У обучающихся будет:

развиты творческие и исследовательские навыки в такой области человеческой деятельности как сайтостроение;

развит интерес к выбранному ими профилю деятельности;

создание условий для развития эмоционально-волевой сферы.

#### **Метапредметные:**

У обучающихся будет:

- сформировано умение ставить учебные цели,

- сформировано умение планировать свои действия в соответствии с поставленной задачей и условиями ее реализации;

- сформировано умение осуществлять итоговый и пошаговый контроль выполнения учебного задания по переходу информационной обучающей среды из начального состояния в конечное;

- сформировано умение сличать результат действий с эталоном (целью);

- сформировано умение вносить коррективы в действия в случае расхождения результата решения задачи с ранее поставленной целью;

- сформировано умение оценивать результат своей работы с помощью тестовых компьютерных программ, а также самостоятельно определять пробелы в усвоении материала курса.

#### **Раздел 2: Комплекс организационно-педагогических условий**

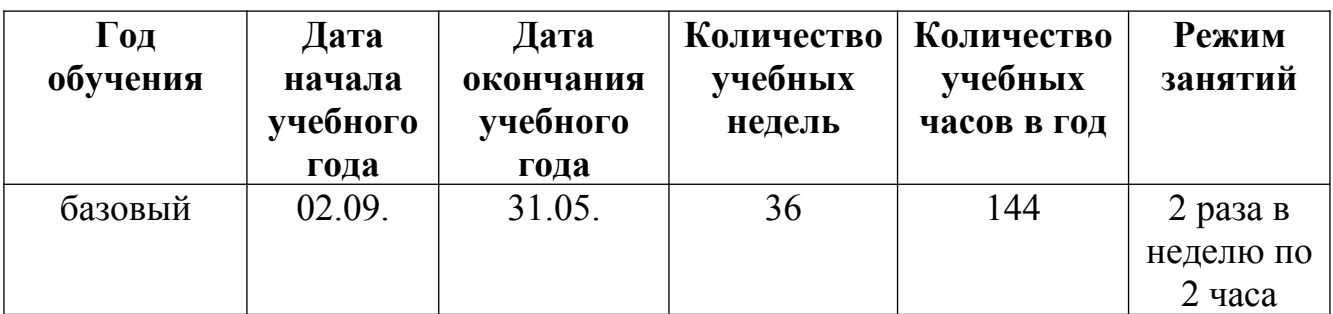

#### **Календарный учебный график**

### **Условия реализации**

Образовательный процесс строится с учетом СанПин 2.4.3648-20 «Санитарно-эпидимиологические требования к устройству, содержанию и организациирежима работа образовательной организации дополнительного образования детей».

Помещение оборудовано всем необходимым, соответствует нормам по ТБ и пожарной безопасности.

### **Кадровое обеспечение**

Программу реализует педагог дополнительного образования .Квалификация педагога соотвествует профилю дополнительной общеразвивающей общеобразовательной программы.

### **Материально-техническое обеспечение**

Продуктивность работы во многом зависит от качества материальнотехнического оснащения процесса, инфраструктуры организации и иных условий. При реализации Программы используются методические пособия, дидактические материалы, материалы на электронных носителях.

Для успешного проведения занятий и выполнения Программы в полном объеме необходимы:

инфраструктура организации:

- учебный кабинет

технические средства обучения:

- ноутбуки – 10 шт. (операционная система Windows10 (64-битная); процессор с тактовой частотой 2200 MHz и более; ОЗУ не менее 2 ГБ; видеокарта с видеопамятью объемом не менее 256 Мб;

- мультимедийный проектор – 1 шт.;

- интерактивная доска – 1 шт.

# **Методы работы**

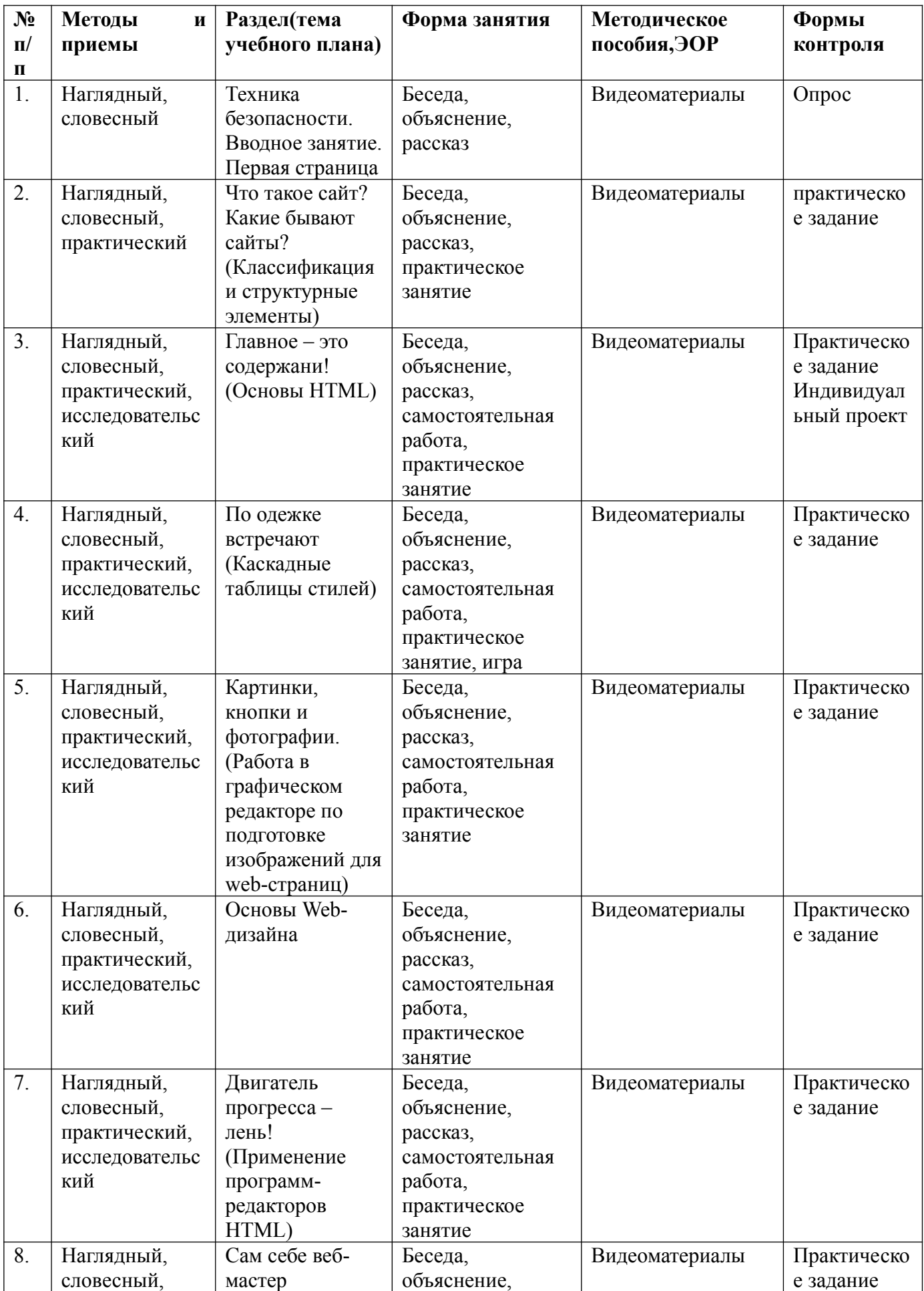

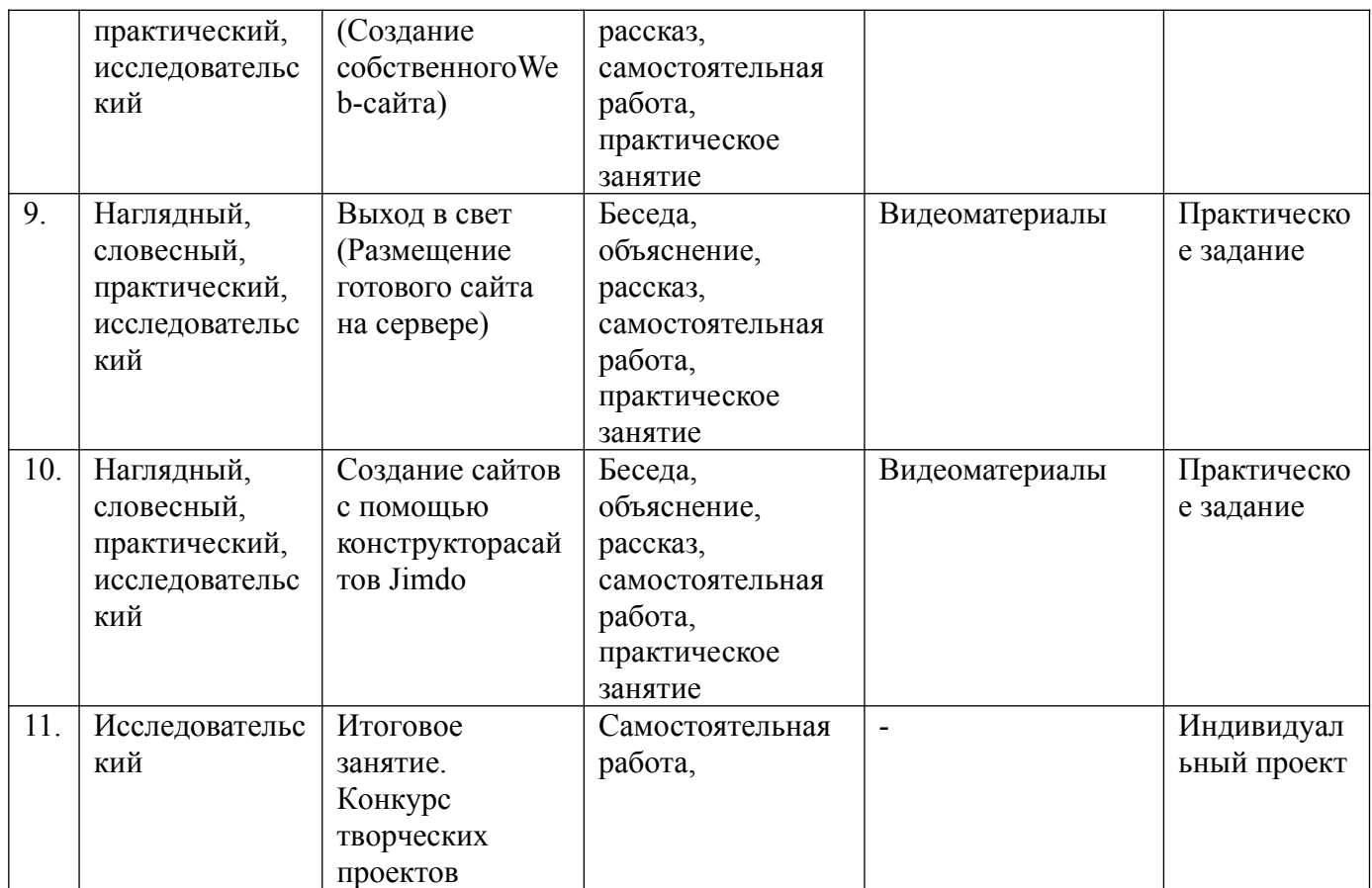

#### **Учебно-методическое и информационное обеспечение**

При организации обучения используется дифференцированный, индивидуальный подход. На занятиях используются следующие педагогические технологии: междисциплинарного обучения, проблемного обучения, развития критического мышления, здоровье сберегающая, информационнокоммуникационные технологии и электронные средства обучения, игровая, исследовательская. Образовательная программа содержит теоретическую и практическую подготовку, большее количество времени уделяется выработке практических навыков.

Формы занятий: комбинированные, практическая работа, соревнование; защита проектов; творческий отчет.

Кроме традиционных методов используются эвристический метод; исследовательский метод, самостоятельная работа; диалог и дискуссия; приемы дифференцированного обучения, обеспечивающие обучение каждого обучающегося на уровне его возможностей и способностей.

### **Формы аттестации / контроля**

Оценка образовательных результатов по итогам освоения программы проводится в форме промежуточной аттестации. Основная форма аттестации презентация продуктов деятельности обучающихся и др.

Оценка продуктов производится по трём уровням: «высокий»: проект носил творческий, самостоятельный характер и выполнен полностью в планируемые сроки; «средний»: учащийся выполнил основные цели проекта, но в проекте имеют место недоработки или отклонения по срокам; «низкий»: проект не закончен, большинство целей не достигнуты.

Способы определения результативности программы: выполнения учащимися практических заданий на занятиях и самостоятельных творческих работ. При этом внимание обращается на умение учащегося найти тему для самостоятельной работы.

Формы аттестации и текущего контроля: фронтальный опрос, собеседование, игра, выполнение индивидуальных и групповых творческих заданий, участие в мероприятиях различного уровня.

Промежуточная аттестация обучающихся осуществляется не реже одного раза в год. Результат промежуточной аттестации определяется оценкой «аттестован»/«неаттестован».

Промежуточная аттестация обучающихся по программе проводится в форме практической работы, в ходе которой обучающимся предлагается выполнить практическое задание – создать свой сайт по шаблону. Время выполнения задания – 90 минут.

Результат практической работы определяется оценкой «аттестован» в случае, если обучающийся выполнил задание не ниже среднего уровня.

Формы проведения аттестации:

- выполнение практических заданий;

- открытое занятие;

- защита проектов.

#### **Оценочные материалы**

Критерии оценки теоретических знаний, практических умений и навыков обучающихся

Проверка достигаемых учащимися результатов производится в следующих формах:

текущий рефлексивный самоанализ, контроль и самооценка учениками выполняемых заданий;

текущая диагностика и оценка учителем деятельности школьников;

- публичная защита выполненных учащимися творческих работ (индивидуальных и групповых);

- итоговая качественная оценка индивидуальной деятельности школьников учителем в виде отзыва или рекомендации.

Учащиеся могут участвовать в олимпиадах разного уровня, конференциях, фестивалях (очных и дистанционных).

Такие формы подведения итогов предлагаются в связи с тем, что возраст 11-15 лет в психологии традиционно называют подростковым, а так же – переходным, трудным, критическим. Наиболее характерной чертой подростка является противоречивость поведения. В этот период проявляется интерес подростка к собственной личности, происходят существенные изменения в развитии воображения: на передний план выходят фантазия, мечты. Ведущей деятельностью является общение со сверстниками. Осознавая социальную значимость собственного участия в реализации различных видов деятельности, подростки вступают в новые отношения между собой, развивают средства общения друг с другом. Поэтому создание ситуации успеха является на занятиях наиболее важным. При позитивном отношении педагога происходит рост самооценки ребенка, а это способствует раскрытию его творческого потенциала, его личности. Убежденность ученика в собственной ценности дает ему возможность реализовывать себя наиболее полно.

Для оценки уровня освоения дополнительной общеобразовательной программы проводится посредством входного, текущего контроля, промежуточной и итоговой аттестации.

Входной контроль определяет готовность слушателей к обучению по конкретной программе и проводится в форме: анкетирования.

Текущий контроль выявляет степень сформированности практических умений и навыков учащихся в выбранном ими виде деятельности. Текущий контроль осуществляется без фиксации результатов в форме: устного опроса, самоконтроля, самостоятельной работы.

Промежуточная аттестация проводится по итогам освоения первого модуля (примерно 50%) дополнительной общеобразовательной программы. Форм промежуточной аттестации: тестирование.

Итоговая аттестация проводиться по завершению всего объёма дополнительной общеобразовательной программы в форме: защиты творческих работ.

По качеству освоения программного материала выделены следующие уровни знаний, умений и навыков:

- высокий - программный материал усвоен обучающимися детьми полностью, воспитанник имеет высокие достижения;

- средний - усвоение программы в полном объеме, при наличии несущественных ошибок;

- ниже среднего - усвоение программы в неполном объеме, допускает существенные ошибки в теоретических и практических заданиях; участвует в конкурсах на уровне коллектива.

Для оценивания знаний учащихся принята десятибалльная система оценки знаний, которая позволяет:

– расширить возможности положительного оценивания учебной деятельности учащихся за счет расширения шкалы оценивания;

– стимулировать мотивацию достижения успехов школьников;

– повысить объективность оценки знаний, умений и навыков учащихся;

– снять стереотипы при оценивании учебных достижений школьников.

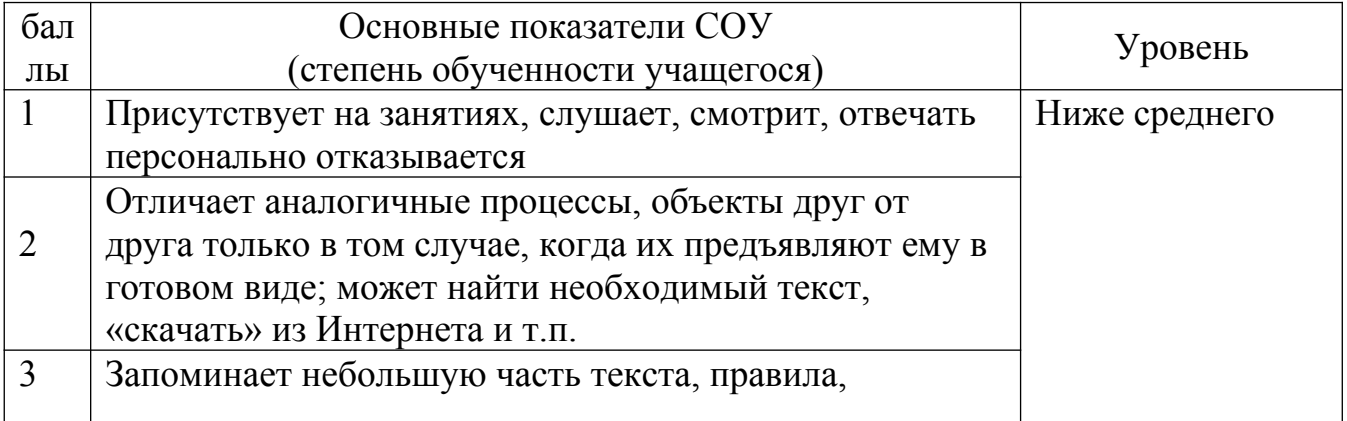

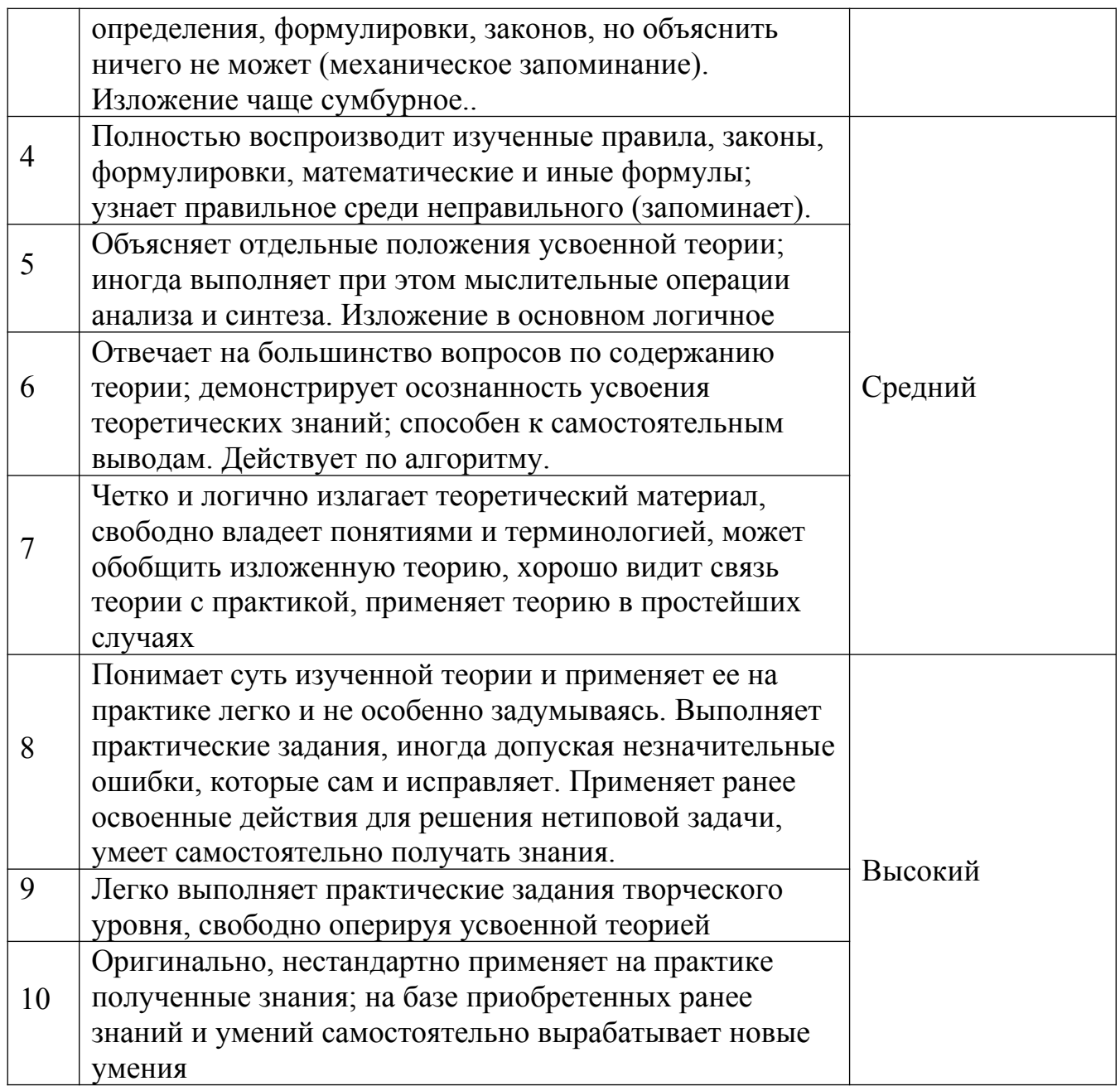

1. Гаевский А.Ю., Романовский В.А. Самоучитель по созданию Webстраниц: HTML, JavaScript и DynamicHTML. – Киев: А.С.К.,2002.- 472 с

2. Дуванов А.А. Web-конструирование. HTML. - СПб: БХВ-Петербург, 2003. – 336 с.: ил.

3. Дуванов А.А. Web-конструирование. DHTML. - СПб: БХВ-Петербург, 2003. – 512 с.: ил.

4. Дуванов А.А. Web-конструирование. Элективный курс. - СПб: БХВ-Петербург, 2006. – 432 с.: ил.

5. Дуванов А.А. "Кухня Сидорова". Материалы Роботландского университета//"Информатика".—2000. — №48.

6. Дунаев В.В. HTML, скрипты и стили. СПб: БХВ-Петербург. —2003

7. Дунаев В.В. Основы Web-дизайна. Самоучитель. СПб: БХВ-Петербург. —2007. – 512 с.

8. Кирсанов Д. Веб-дизайн: книга Дмитрия Кирсанова. СПб: Символ-Плюс, 2003. –368 с.: цв. ил.

9. Круг С. Веб-дизайн: книга Стива Круга или "не заставляйте меня думать!", 2-е издание. – Пер. с англ. СПб: Символ –Плюс, 2008. – 224 с.: цв. ил.

10. Ломов А.Ю. HTML, CSS, скрипты: практика создания сайтов. - СПб: БХВ-Петербург. —2007. – 416 с.

11. Мержевич В.В. HTML и CSS на примерах. - СПб: БХВ-Петербург. —  $2005. - 448$  c.

12. Рева О. Н. Использование HTML, JavaScript и CSS. Руководство Webдизайнера/ О.Н. Рева. – М.: Эксмо, 2008. – 464 с. (Мастер-класс).

### **Список литературы для обучающихся**

1. Дуванов А.А. Web-конструирование. HTML. Спб: БХВ-Петербург. — 2003.

2. Дуванов А.А. Web-конструирование. DHTML. Спб: БХВ-Петербург.  $-2003$ .

3. Смирнова И. Е. Начала Web-дизайна. Спб: БХВ-Петербург. —2003.

# **Ресурсы Internet:**

1. http://www.webmascon.com - информация по веб-дизайну в переводе с английского (авторАлександр Качанов).

2. http://www.artlebedev.ru/kovodstvo - «Ководство» - графический и промышленный дизайн (автор Артемий Лебедев).

3. http://htmlbook.ru - языки HTML, CSS, web-дизайн, графика, процесс создания сайта.

4. http://www.botik.ru/~robot -Роботландский сетевой университет.